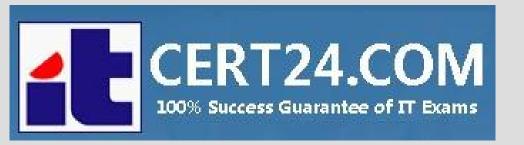

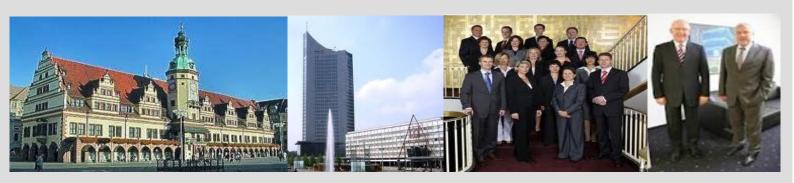

-The fastest and guaranteed way to certy now!

http://cert24.com/

## Exam Number/Code:9L0-420

Exam Name: MIB v10.10

Version: Demo

Question No : 1 HOTSPOT

In the screenshot, click the icon of the preference pane where you configure VPN.

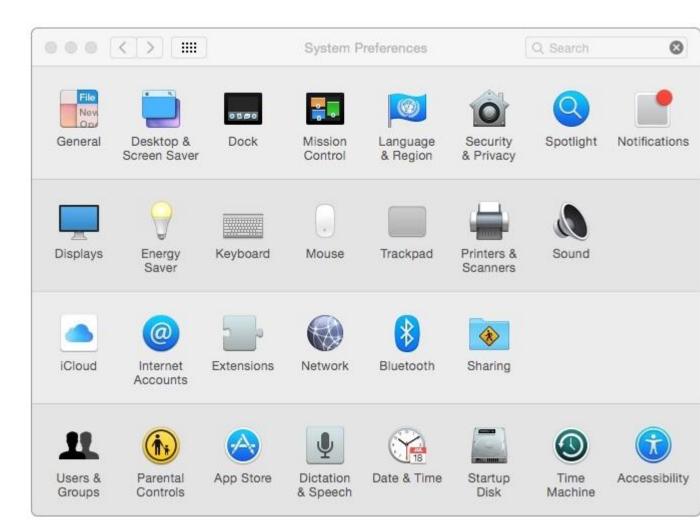

Answer:

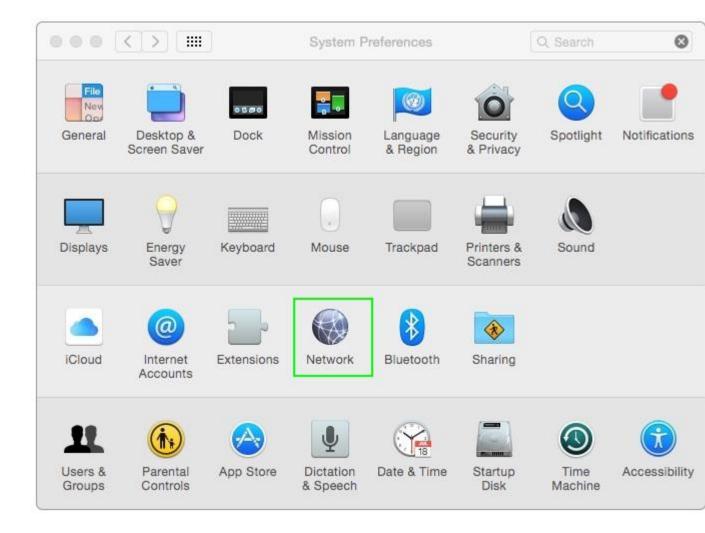

Question No: 2

You're using Boot Camp to install Windows on your Mac. Which is the minimum version of Windows that Boot Camp supports?

- A. Windows XP
- B. Windows Vista
- C. Windows 7
- D. Windows 8

Answer: C

Question No: 3

In addition to the Active Directory server domain name, which of these do you need to enter to bind your Mac to your company's Active Directory server?

- A. Your email address
- B. The Ethernet ID of your Mac
- C. The domain name associated with your Mac
- D. An Active Directory admin user name and password

Answer: D

Question No : 4 HOTSPOT

In the screenshot, click the icon of the preference pane where you configure a Mac to bind to an Active Directory server.

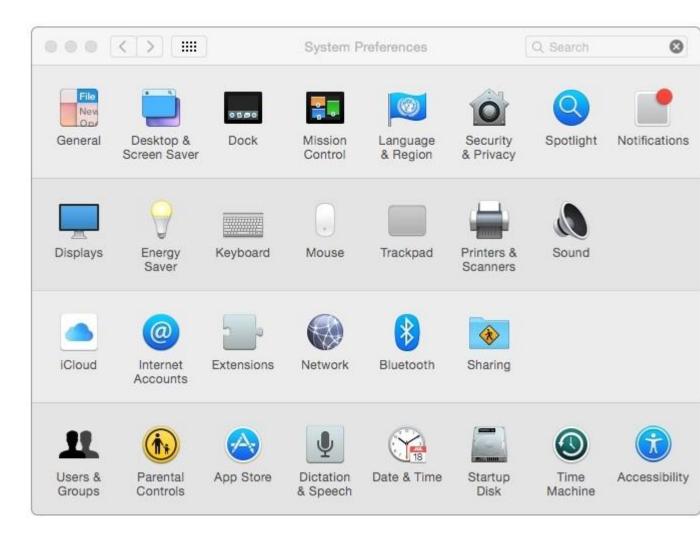

Answer:

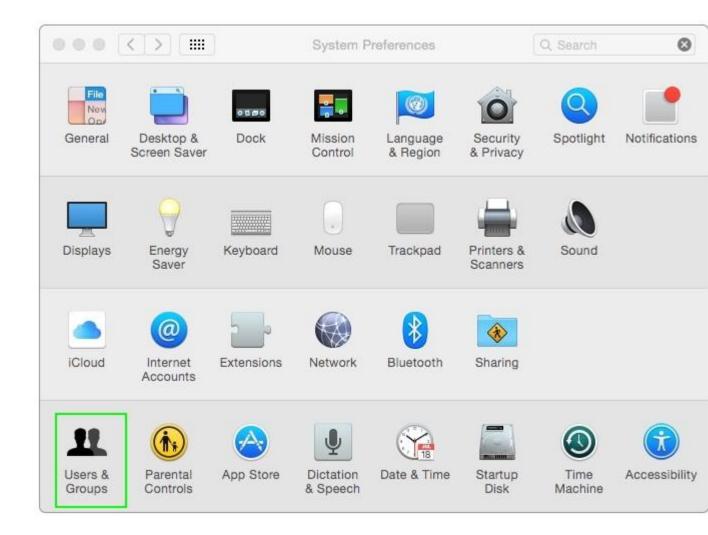

## Question No: 5

In the context of computers on a network, what does "bind" mean?

- A. To configure a computer to connect to a directory server
- B. To configure a computer to prevent it from accessing data on the network
- C. To configure a firewall on a computer to restrict inbound traffic
- D. To configure a computer to connect to a network

Answer: A